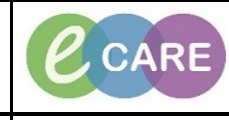

**Document No – Ref 134 Version Number – 2.0**

## **PRINTING DOCUMENTS FROM POWERCHART FOR PATIENT TRANSFER**

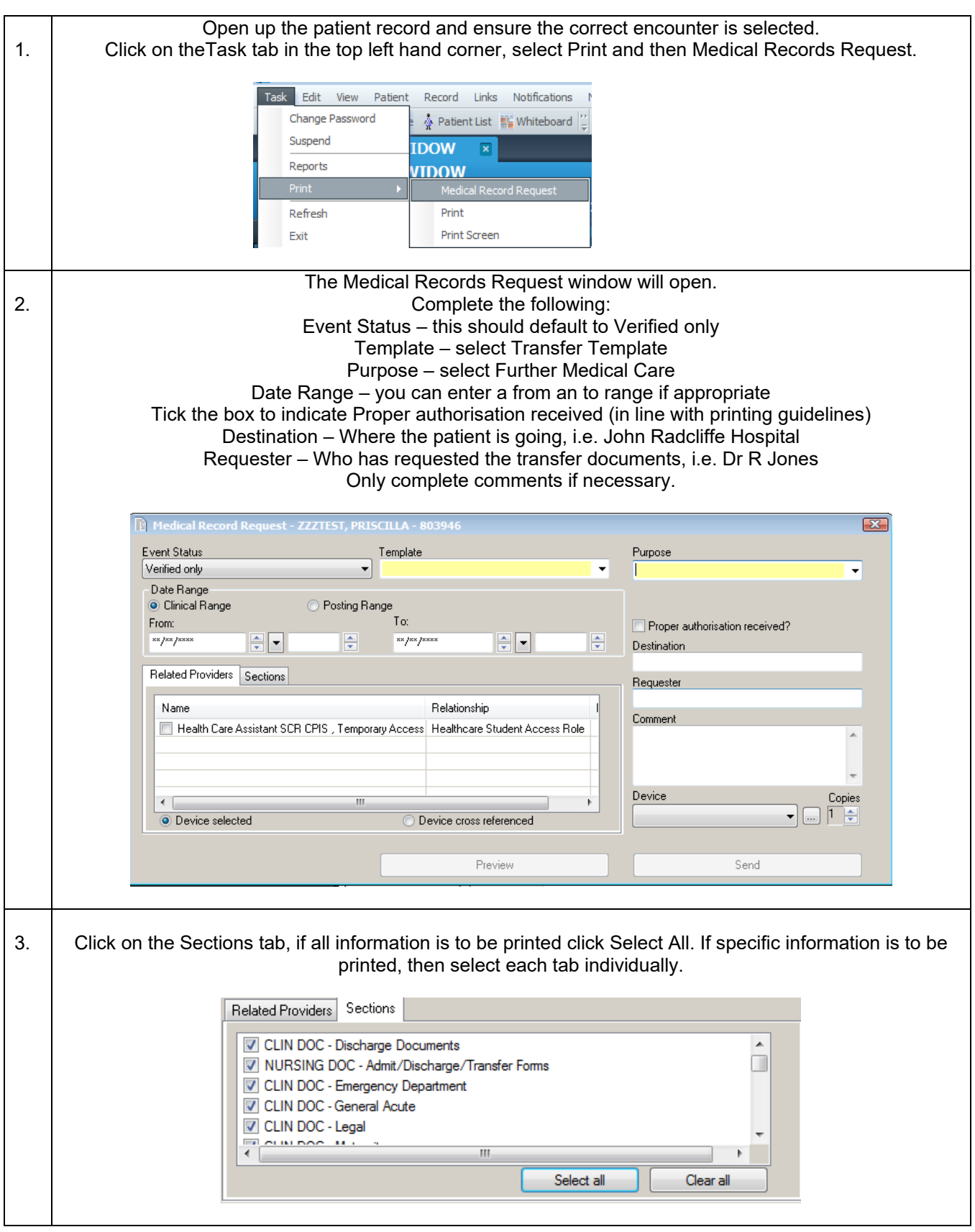

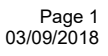

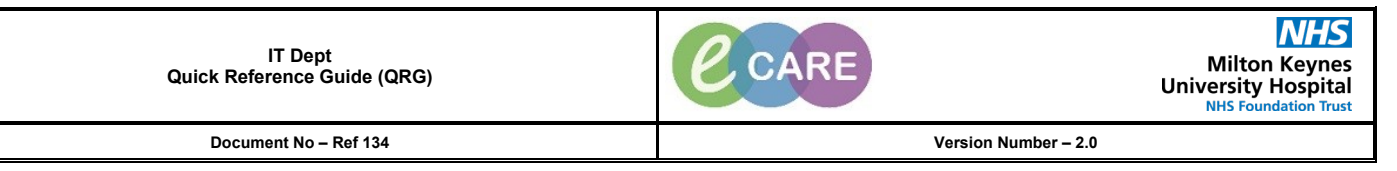

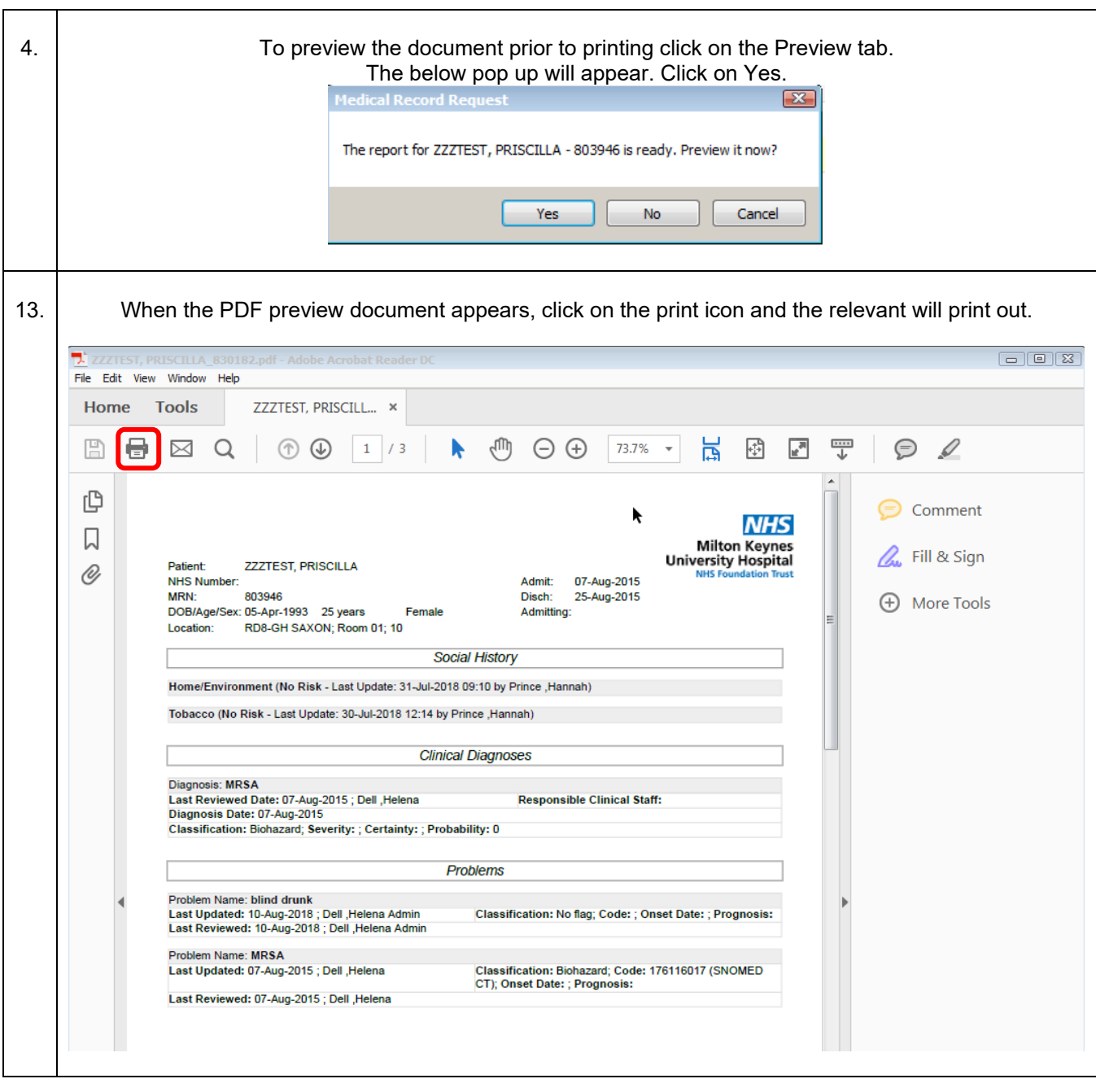